# Why is it useful to know a programming language when doing phylogenomics?

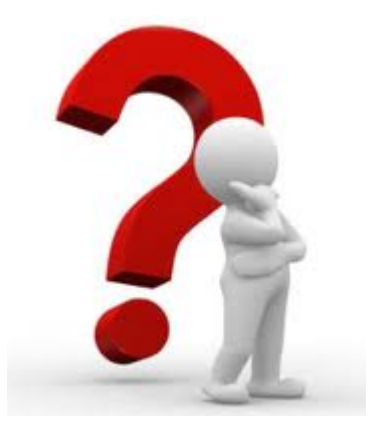

### Sequences obtained from UniProt

>tr|C8VAU1|C8VAU1 EMENI MAT2 proteinMating type HMG-box protein [Source:UniProtKB/TrEMBLAcc:Q7Z8M2] OS=Emericella nidulans (strain FGSC A4 / ATCC 38163 / CBS 112.46 / NRRL 194 / M139) GN=MAT2 PE=4 SV=1 MAAVSIAMKSPTOSPDSITELLWKDALRHLGSTNDEVLLPTNVVDIIGODNVEKIKSRLS ALLGAPVVSFVDESINALRVLRTPTFSGSSISVASPSRALDSWPSEPPNKPRPASMKPAK IPRPPNAFILYRQHHYPKVKEARPDLSNNEISVIIGKKWRAEPEEGKLHFKNLAEEFKKK HAEEYPDYQYTPRKPSEKKRRAASRISPKNSKRTVALENPGSMTAPSSNVFTPQMYPGIQ NGOLAGAGYIGYLDGLNSMVNTGGLTDEPTNFGTNAFNSLF00P0SDYGRTALFP0LEFA GPSLGDSLEFPEFAADYF >tr|Q7Z8M2|Q7Z8M2 EMEND MAT2 protein OS=Emericella nidulans GN=matA-2 PE=2 SV=1 MAAVSIAMKSPTOSPDSITELLWKDALRHLGSTNDEVLLPTNVVDIIGODNVEKIKSRLS ALLGAPVVSFVDESINALRVLRTPTFSGSSISVASPSRALDSWPSEPPNKPRPASMKPAK IPRPPNAFILYROHHYPKVKEARPDLSNNEISVIIGKKWRAEPEEGKLHFKNLAEEFKKK HAEEYPDYQYTPRKPSEKKRRAASRISPKNSKRTVALENPGSMTAPSSNVFTPQMYPGIQ NGQLAGAGYIGYLDGLNSMVNTGGLTDEPTNFGTNAFNSLF00P0SDYGRTALFP0LEFA GPSLGDSLEFPEFAADYF >tr|Q5B3Z6|Q5B3Z6 EMENI Uncharacterized protein OS=Emericella nidulans (strain FGSC A4 / ATCC 38163 / CBS 112.46 / NRRL 194 / M139) GN=AN4734.2  $PE=4$  SV=1 MAAVSIAMKSPTQSPDSITELLWKDALRHLGSTNDEVLLPTNVVDIIGQDNVEKIKSRLS ALLGAPVVSFVDESINALRVLRTPTFSGSSISVASPSRALDSWPSEPPNKPRPASMKPAK IPRPPNAFILYRQHHYPKVKEARPDLSNNEISEEFKKKHAEEYPDYQYTPRKPSEKKRRA ASRISPKNSKRTVALENPGSMTAPSSNVFTPQMYPGIQNGQLAGAGYIGYLDGLNSMVNT GGLTDEPTNFGTNAFNSLFQQPQSDYGRTALFPQLEFAGPSLGDSLEFPEFAADYF >tr|A0A0U5G7S6|A0A0U5G7S6 9EURO Putative Mating type protein MAT1-2 OS=Aspergillus calidoustus GN=ASPCAL10920 PE=4 SV=1 MATVSIAMKSTAQSPENVMERLWQDALRHLGSTNNEVLLPTNVVDVIGQNNVEEIKSRLC ALLGAPVVAFIDESINALRVMRTPAFSGTTISVASHQGMAGVKSVEAPGKPRAAIAKPPK IPRPPNAFILYRQHHHPKVKEAYPDLSNNEISVILGKQWKSEPDEARLRFKSMAEEFKKK HAEEYPDYQYTPRKPSEKKRRATSRQSPKSKRSIPLESPPSIAAPSPSAFTPSMYSELQG NDTMIEGYPNPLDNFDNLNFMIDSGALADEHTGYDMNSFDALLHQAPNDYGRGTFFQHLG IADQSIGDSFEFPDYAANCF >tr|A0A0F8XMY0|A0A0F8XMY0 9EURO Uncharacterized protein OS=Aspergillus rambellii GN=ARAM 000112 PE=4 SV=1 MTAVSIAMKSVTTSTDNLTELLWQDALRHLGATNNEVLLPTNVMDLIGQDNVDKIKSRLC VLLGAPVVAFVDESINVLRIMRTPVFSGSSISIASHDRMFGNKSNEASSKVRAASTKSTK IPRPPNAFILYRQHHHPRVKEAYPDLSNNQISIILGKQWKAESEEVKVHFKDLAEEFKKK HAEDHPDYQYTPRKPSEKKRRATSRRSPKHVKSSQDLKYPTPTSASPNAFTPTTYPDVQN GNIAITGYTDDLTDLNLMFDSSSVSERHSSFDSNAFDTLFQQPQDEYARATLYPHMNLAE QSFGDSFEFPNFPGDCF

> How can I get my sequences to have a shorter, more informative, header?

HOAUIUUYIO YPEZI rA0A0B2X2Q6 9HYPO \*E9DZ28 METAO rC9SA15\_VERA1 G2WX29 VERDV rA0A084QM60\_9HYPO A0A084RTF3\_STACH A0A084O125 STACH A0A084AM54\_STACH M7SQD8 EUTLA O2GZD2 CHAGB rW3X2B5\_9PEZI <sup>L</sup>U1HIJ2\_ENDPU G7XTT5\_ASPKW rA5AC07\_ASPNC G3XY69\_ASPNA C7ZIP9 NECH7 rG9NUT4\_HYPAI G9N3N4\_HYPVG →W3WM50 9PEZI M7UZB4\_BOTF1 rA0A084PS59 STACH A0A084API5 STACH r9W3X8\_NEOAO **A7YVGO\_9HYPO** rQ5MNH4\_NEOUN A7YVF2 NEOCO O5MNI2 NEOUN G8EB04\_9HYPO <sub>I</sub>G8EFJ7 9HYPO FR9W3W8 9HYPO <sub>I</sub>G8EFK6\_9HYPO A7YVE3\_9HYPO W8E7I4\_9HYPO

You're interested in a group of genes that perform a certain metabolic function.

To study their evolution you have reconstructed a gene tree for every gene in the pathway.

You have found something interesting in the trees and now you want to put them nicely for your paper

**AUAUIUQYIO\_SPECI** rA0A0B2X2Q6 9HYPO LE9DZ28\_METAQ rC9SA15 VERA1 G2WX29 VERDV rA0A084QM60\_9HYPO **A0A084RTF3 STACH** A0A084Q125 STACH A0A084AM54 STACH -M7SQD8\_EUTLA O2GZD2 CHAGB rW3X2B5\_9PEZI <sup>l</sup>U1HIJ2 ENDPU rG7XTT5\_ASPKW A5AC07\_ASPNC G3XY69\_ASPNA rC7ZIP9 NECH7 G9NUT4\_HYPAI G9N3N4 HYPVG W3WM50 9PEZI →M7UZB4\_BOTF1 rA0A084PS59\_STACH A0A084API5 STACH rR9W3X8 NEOAO A7YVG0\_9HYPO C5MNH4\_NEOUN A7YVF2\_NEOCO rQ5MNI2\_NEOUN FG8EB04\_9HYPO <sub>I</sub>G8EFJ7\_9HYPO R9W3W8\_9HYPO JG8EFK6\_9HYPO A7YVE3\_9HYPO W8E7I4\_9HYPO <sup>1</sup>U1HIJ2\_ENDPU Endocarpon pusillum rG7XTT5 ASPKW Aspergillus kawachii 1rA5AC07 ASPNC Aspergillus niger G3XY69\_ASPNA Aspergillus niger C7ZIP9\_NECH7 Nectria haematococca rG9NUT4 HYPAI Hypocrea atroviridis G9N3N4 HYPVG Hypocrea virens ┌<del>・</del>W3WM50\_9PEZI Pezizomycotina →M7UZB4 BOTF1 Botryotinia fuckeliana rA0A084PS59 STACH Stachybotrys chartarum **A0A084API5\_STACH** Stachybotrys chartarum rR9W3X8 NEOAO Neotyphodium aotearoae **MAZYVGO 9HYPO** Hypocreales rQ5MNH4\_NEOUN Neotyphodium uncinatum A7YVF2 NEOCO Neotyphodium coenophialum rQ5MNI2\_NEOUN Neotyphodium uncinatum G8EB04\_9HYPO Hypocreales <sub>J</sub>G8EFJ7\_9HYPO Hypocreales FR9W3W8\_9HYPO Hypocreales G8EFK6 9HYPO Hypocreales A7YVE3\_9HYPO Hypocreales W8E7I4\_9HYPO Hypocreales **G8EB14 9HYPO** Hypocreales Q5AV82\_EMENI Emericella nidulans **A1CSG6 ASPCL** Aspergillus clavatus

**G7XA53 ASPKW** 

Python can help us create images that would otherwise take a lot of time

Eukaryota; Fungi; Dikarya; Ascomycota; Pezizomycotina; Eurotiomycetes; Chaetothyriomycetidae; Verrucariales; Verrucariaceae; Endocarpon Eukaryota; Fungi; Dikarya; Ascomycota; Pezizomycotina; Eurotiomycetes; Eurotiomycetidae; Eurotiales; Aspergillaceae; Aspergillus Eukaryota; Fungi; Dikarya; Ascomycota; Pezizomycotina; Eurotiomycetes; Eurotiomycetidae; Eurotiales; Aspergillaceae; Aspergillus Eukaryota; Fungi; Dikarya; Ascomycota; Pezizomycotina; Eurotiomycetes; Eurotiomycetidae; Eurotiales; Aspergillaceae; Aspergillus Eukaryota; Fungi; Dikarya; Ascomycota; Pezizomycotina; Sordariomycetes; Hypocreomycetidae; Hypocreales; Nectriaceae; Fusarium; Fusarium solani species complex Eukaryota; Fungi; Dikarya; Ascomycota; Pezizomycotina; Sordariomycetes; Hypocreomycetidae; Hypocreales; Hypocreaceae; Trichoderma Eukaryota; Fungi; Dikarya; Ascomycota; Pezizomycotina; Sordariomycetes; Hypocreomycetidae; Hypocreales; Hypocreaceae; Trichoderma Eukaryota; Fungi; Dikarya; Ascomycota Eukaryota; Fungi; Dikarya; Ascomycota; Pezizomycotina; Leotiomycetes; Helotiales; Sclerotiniaceae; Botrytis Eukaryota; Fungi; Dikarya; Ascomycota; Pezizomycotina; Sordariomycetes; Hypocreomycetidae; Hypocreales; mitosporic Hypocreales; Stachybotrys Eukaryota; Fungi; Dikarya; Ascomycota; Pezizomycotina; Sordariomycetes; Hypocreomycetidae; Hypocreales; mitosporic Hypocreales; Stachybotrys Eukaryota; Fungi; Dikarya; Ascomycota; Pezizomycotina; Sordariomycetes; Hypocreomycetidae; Hypocreales; Clavicipitaceae; mitosporic Clavicipitaceae; Neotyphodium Eukaryota; Fungi; Dikarya; Ascomycota; Pezizomycotina; Sordariomycetes; Hypocreomycetidae Eukaryota; Fungi; Dikarya; Ascomycota; Pezizomycotina; Sordariomycetes; Hypocreomycetidae; Hypocreales; Clavicipitaceae; mitosporic Clavicipitaceae; Neotyphodium Eukaryota; Fungi; Dikarya; Ascomycota; Pezizomycotina; Sordariomycetes; Hypocreomycetidae; Hypocreales; Clavicipitaceae; mitosporic Clavicipitaceae; Neotyphodium Eukaryota; Fungi; Dikarya; Ascomycota; Pezizomycotina; Sordariomycetes; Hypocreomycetidae; Hypocreales; Clavicipitaceae; mitosporic Clavicipitaceae; Neotyphodium Eukaryota; Fungi; Dikarya; Ascomycota; Pezizomycotina; Sordariomycetes; Hypocreomycetidae Eukaryota; Fungi; Dikarya; Ascomycota; Pezizomycotina; Sordariomycetes; Hypocreomycetidae Eukaryota; Fungi; Dikarya; Ascomycota; Pezizomycotina; Sordariomycetes; Hypocreomycetidae Eukaryota; Fungi; Dikarya; Ascomycota; Pezizomycotina; Sordariomycetes; Hypocreomycetidae Eukaryota; Funqi; Dikarya; Ascomycota; Pezizomycotina; Sordariomycetes; Hypocreomycetidae Eukaryota; Fungi; Dikarya; Ascomycota; Pezizomycotina; Sordariomycetes; Hypocreomycetidae Eukaryota; Fungi; Dikarya; Ascomycota; Pezizomycotina; Sordariomycetes; Hypocreomycetidae Eukaryota; Fungi; Dikarya; Ascomycota; Pezizomycotina; Eurotiomycetes; Eurotiomycetidae; Eurotiales; Aspergillaceae; Aspergillus Eukaryota; Fungi; Dikarya; Ascomycota; Pezizomycotina; Eurotiomycetes; Eurotiomycetidae; Eurotiales; Aspergillaceae; Aspergillus Aspergillus kawachii Eukaryota; Fungi; Dikarya; Ascomycota; Pezizomycotina; Eurotiomycetes; Eurotiomycetidae; Eurotiales; Aspergillaceae; Aspergillus

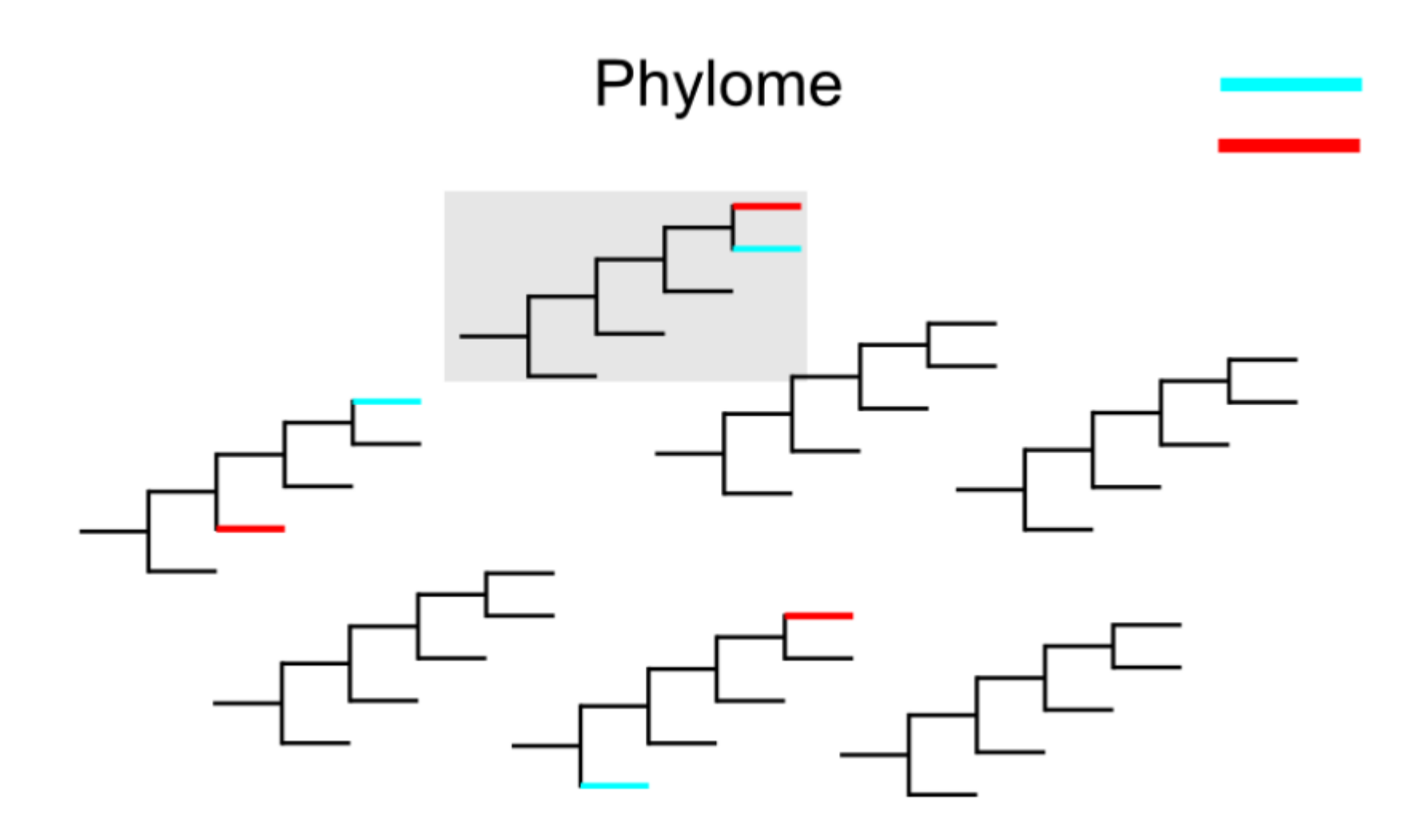

A phylome is the complete collection of phylogenetic trees for each gene encoded in a genome. We can obtain a lot of data from it, but it implies working with a huge amount of trees.

You will probably need a tree manipulating software to get any kind of information from it.

### For those of you that would like to learn python, here are two tutorials:

<http://www.cmbi.ru.nl/pythoncourse/> <http://cscircles.cemc.uwaterloo.ca/>

For those of you already know how to program in python: ETE

## http://etetoolkit.org/

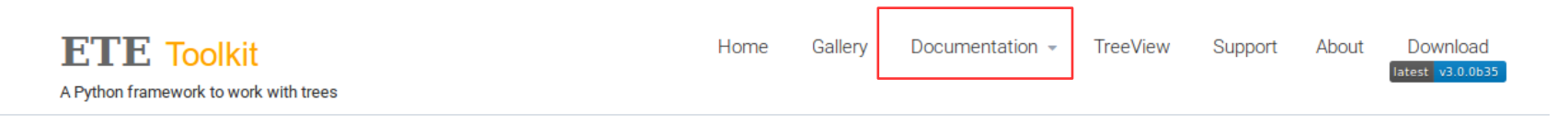

### A Python framework for the analysis and visualization of trees.

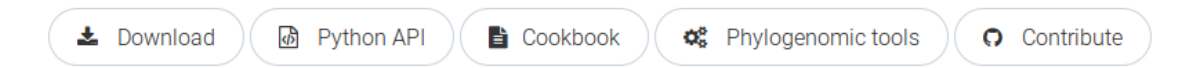

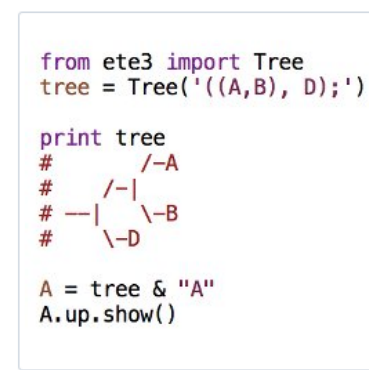

### Trees as Python objects

Load, create, traverse, search, prune, or modify hierarchical tree structures with ease using the ETE Python API.

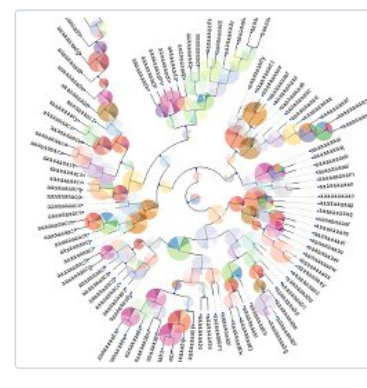

### Programmatic tree visualization

Get full control of your tree images. Browse them interatively or render SVG, PNG of PDF images.

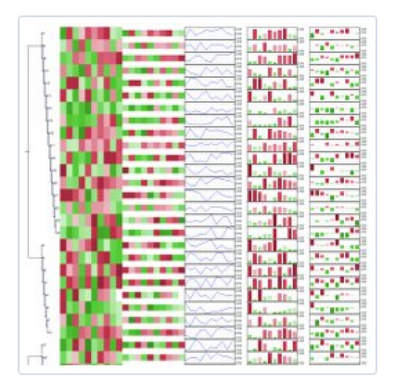

### Tree annotation

Custom node attributes can be rendered as graphical elements. Choose among external images, charts, symbols, text labels, and more!

# JUDYTET water contra u

### Jupyter notebook support

Prototype your methods using the Jupyter notebook framework including inline visualization of trees.

## **What is ETE?**

- ETE (Environment for Tree Exploration) is a package of tools to work with trees in a programmatic way.
- We need some simple concepts of scripting programming
- There are other programming toolkits with more specific scopes: (DendroPy, BioPython, BioPerl).

ETE will allow you to:

- Read and write newick format
- Allows for node annotation
- Manipulate large tree structures
- Calculate distances among nodes
- Re-root trees
- Search nodes and partitions
- Iterate along the tree topology
- Create nice tree images
- And a lot more...

# Tree Basics

A phylogenetic tree can be uploaded in ETE and this will create a tree object.

In ETE a tree object is nothing more than a group of tree nodes connected in a hierarchical way

To create a new tree object in ETE you only need to call the Tree() command.

import ete3  $t = etc3.$ Tree()

This will just create an empty tree node.

You can upload trees from either a file or a string:

 $t = etc3.$ Tree("file\_name")  $t = etc3.$ Tree(" $((A,B),C)$ ;")

You can also write the tree either on the screen or into a file

 $t = ete3.write()$  $t = etc3.write(outfile = file name)$ 

# Tree Basics

ETE also includes a visualizer that allows you to look at your tree:

## t.show()

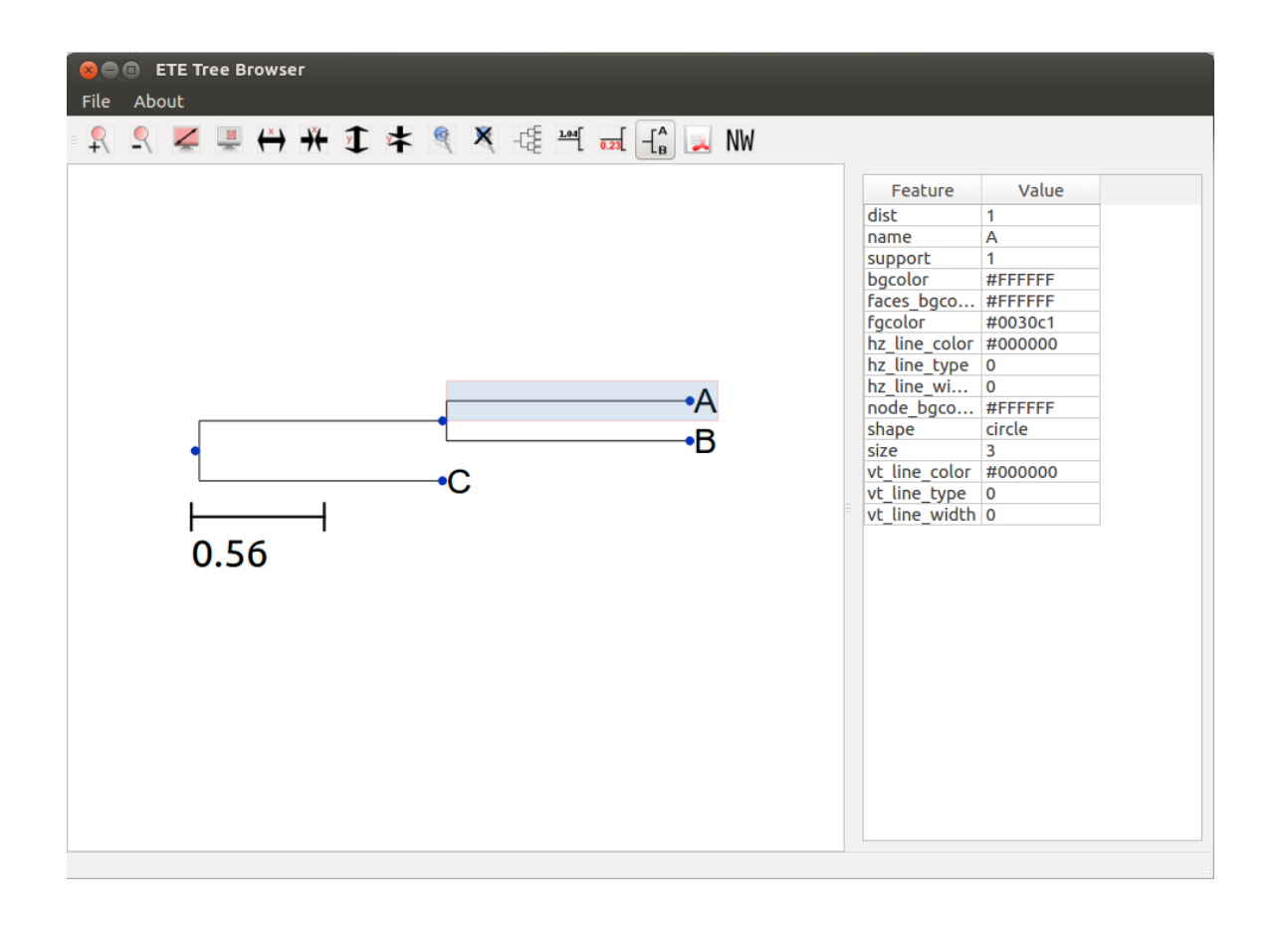

The window is interactive and will allow you to manually check out information and modify the tree if you want.

# Tree Basics

What is the difference between a Tree and a PhyloTree in ETE?

A PhyloTree includes all the options of a Tree but includes many more that are strictly designed to work with phylogenetic trees.

For a PhyloTree we will need to provide the species information. By default ETE will assume that the first three letters of each leaf indicate the species.

```
t= ete3.PhyloTree("((Prot1_Human,Prot1_Chimp),Prot1_Rat);")
```
Species will be: Pro for all leaves.

To define a new way to get the species names:

```
def species_name(node):
return node.split("_")[1]
```
This small function says that each name should be split by the " " and the second element should be returned.

t=ete3.PhyloTree("((Prot1\_Human,Prot1\_Chimp),Prot1\_Rat);",sp\_naming\_function= species\_name)